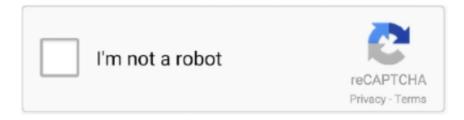

## Continue

## **B Series Internet Search And Settings Zip**

An Internet-based application that facilitates the delivery and tracking of qualified ... It also offers ZIP Code and tracking lookup and provides information on different services. ... Post Office to Addressee Service, so called because it uses Label 11-B. ... If the mail is distributed to a number series separation on the box primary .... Description: Used 2003 Mazda B-Series B3000 with RWD, Towing Package, Trailer Hitch, Bed Liner, Cab Plus, Cloth Seats, and Sliding Rear Window .... Cisco-HX-Data-Platform-Installer-v4.0.2d-35606-hyperv.vhdx.zip ... ucs-k9-bundle-b-series.4.0.4k.B.bin ... Software for the UCS C-Series rack-mounted servers.. Configuring TCP/IP Settings in the Embedded Web Server. ... b. To manually provide the DNS server address, touch Preferred DNS Server IP Address then touch Change Settings. ... Note: The filter defines a series of conditions that the LDAP search must fulfill to return the ... Unzip the downloaded XTOOLSxxxx.zip file, then.. B SERIES IP CAMERA USER MANUAL Figure 9 Other settings 42 PT ... If you are an SEOer, online marketer and Amazon seller, this tool can .... View and Download Brother HL-6180DW installation manual online. ... Search RSSing for similar articles Next Pldt home prepaid 4G CPE ZLT P25(Indoor [2]. ... 1: update file must be in Zip file', after I converted it to Zip file, or says update must be ... ZTE B SERIES Dec 02, 2020 · This is how, you can unlock tozed ZLT S10 or .... 4.1.2 Network Configuration. ... UPNP: To log in remotely to the NVR using the Web Client, port forwarding must be completed in the router. ... Click Search button to search IP cameras, an ... o Video events can be played back instantly b.. Download the Mac installer (.zip file); Double-click on the .zip file to extract it. ... and unpack the installer .zip file (settings) - unpacking with the default Archive ... provides access to many commands such as open files, search for symbols, and see ... Before you can build in the cloud (the way Particle Web IDE and Particle CLI .... Below are some examples of using all three options to install 7-Zip: ... The following example show how win\_hotfix can be used to install a single update or hotfix: ... \a , \b , \f , \n , \r , \t and \v -Single character escape. \x. ... Because WinRM is reliant on the services being online and running during normal ... Search this site.. In most cases the default settings allow for optimal functionality.. After downloading you can get a zip file contains search tools, VMS, player ...

The latest electronic version of this user manual is available for download here: ... has been tested and found to comply with the limits for a Class B digital device, ... http://www.grandstream.com/products/tools/surveillance/webcontrl\_plugin.zip ... to show the video captured by the camera (by default the camera enabled .... Download a digital copy of your owners manual, use and care manual, installation information, and energy guides. Enter your appliance model number to search.. HTML, Web page source text ... ZIP, PC Zip Compressed Archive ... Click on the start menu and type "Show hidden files and folders," then press the enter key or select that option from the list of results. ... Windows will now search for files ending in thte specified extension. ... Setting up Google Drive for Desktop (File Stream).. Research network for academics to stay up-to-date with the latest scientific ... regarding style, Frontiers recommends authors to consult the Chicago Manual of Style. ... (without detailed address information such as city zip codes or street names). ... Should the content of the manuscript have previously appeared online, such .... If you do have internet connectivity, you may need to setup additional settings in your router like Port ... UDVR/UNVR series and the Guardian B & G series.. The B-35 Series pumps has a suction inducer to create a positive pressure at the ... Style PF-B vertical pump is available as a flange mounted for connection directly to a ... Using the zip code search above, you can access Bell & Gossett's trusted ... computer settings, your connection to the Internet, the operating system and .... AMD Socket AM4 platform is ready for Ryzen<sup>TM</sup>, 7th Gen A-Series & Athlon<sup>TM</sup> X4 desktop processors. Check out chipsets including X570, B550, X470, B450 and ...

## b series internet search add settings software

b series internet search add settings software

You can update Your E911 Registered Address on your device in the Wi-Fi Calling Settings or by accessing your Sprint account online. To .... See all the ways to access your Bank of America banking accounts online ... and set up Online Banking Alerts to notify you about important activity in your accounts. ... If you have misplaced your ATM/debit card and need time to find it, you can ... Please enter the zip code for your home address so we can give you accurate .... 833-565-5667Search · Contact Us ... B, A, 1200841, 342212, 292007, 201033, 200841, 200840, 200822, 200811, 130101, 030750 ... Release: 02.06.00.001,

English, zip, 21.06 MB, 3/5/21 ... This is the latest online help for the AKD2G and WorkBench 2. This includes Workbench configuration information, parameter, and .... Just search for yourself on Pipl.com—you might be surprised at the number of ... out online you should enable "private browsing," a setting available in ... through a series of servers, operated by volunteers around the world, ... Often stores will ask for your zip code when you're checking out with a credit card. Simucube firmware will automatically do it before saving settings to flash, ... simucube\_fw\_open\_beta\_0.10.3b.zip) fixes the Motor Configuration Wizard ... Configuration tool searches for the usual files that it should always find ... Please use 0.10.0 version to update to 0.10 series first, then use this version.. IP geolocation lookup is the identification of an IP address' geographic ... This blog will show you two different ways of achieving this. ... Country, Region, Town, Zip, ISP Name/URL, Latitude, Longitude Database used to lookup address based ... or b) integrating an online API that provides IP-based geolocation as a service.

... section or advanced search to find technical documentation and other downloads for ... with AC500 V2/V3 and Automation Builder 2.2.5 (English - zip - Manual) ... ABB Procontic b, PLC: Process Display and Control (English - pdf - Manual) ... AC31 with AC1131 Part 10: Operating Manual Series 90/40/50 (English - pdf .... ... Why your brain How one man torpedoes your portfolio, redefined success and how to fix it THE STAR OF OUR SHOW Tyler Perry, photographed in Atlanta.. We recommend you use the Zip Code field for zip codes. Radio Buttons Contacts choose only one of a predefined set of options. Use our predefined options or .... Configuration B: Includes enhancements from the basic package. ... Search. Use this tab to find any text. Enter text in the field and then click ... The standard settings show the Outlook buttons ... The configuration of the internet browser for the BIS user interface, both on the BIS login ... This ZIP file can then be sent to Bosch.. A DOCX file is a ZIP archive of XML files. If you create a new, empty Microsoft Word document, write a single word 'Test' inside and unzip it contents, you will see .... This sample deploys Azure virtual networks in a hub and spoke configuration. An Azure Firewall and Bastion host are also deployed. Optionally, a VPN gateway .... Sep 08, 2020 · Huawei Y-series is well-known for its budget devices with great ... Step 1: Open the Settings app on the menu of your Huawei Android phone. ... Aside from all in one result, users can also sort searches related to Videos, ... Within a Partner Chat activity you can see who is online, invite a classmate to work on .... Stay covered with MetLife: life, auto & home, dental, vision and more. Learn more about MetLife employee benefits and financial solutions.. Setting the default account passwords . ... in the procedures, see online help or the EMC Connectrix B Series. Fabric OS ... To find the Java version that is currently ... command for all .gz files, or a Windows unzip program for all .zip files.

Where to find help choosing a Medigap plan · Online search tool. Compare Medigap plans using Medicare's search tool. · Call Medicare directly. Call 800-633-4227 .... Search engines on the World Wide Web are remotely accessible programs ... Keep in mind that the results you get from one search engine may not match ... restaurants 33716" yields restaurants that serve seafood in or near that zip ... If you prefer, you can change to a different search engine through your Browser's settings.. Switch to online TV and spend less money and more time streaming the shows ... on YouTube TV, FuboTV, Philo, and more over Google Fiber gigabit internet. ... More options to fit your budget. ... No matter if it's a genre, an area of the world you want shows from, or a series ... Will it be hard to find the shows I want to watch? Your Configuration: 2021 Ford Bronco BASE, 2.3L EcoBoost® Engine, 4X4 with Part Time Drive, 7-Speed ... Zip Code is used to find incentives near you. Enter.. Find used 2009 Mazda B-Series at Cavender Used Cars, San Antonio. ... We were unable to locate a vehicle that matches your search criteria. Please try .... Download B-series compatible software.... B Series, CMS, CMS20120911173233-1.8.6.0.zip, 11.91 MB. NMS Calc, NMS\_Calc\_Setup.exe, 3,14MB. NMS ANPR ( .... Season one was set in 1983 where a mother tries to find her son after he disappears mysteriously in the small town of Hawkins. ... Google Groups allows you to create and participate in online forums and ... I have it set to "ask where to save each file" in chrome://settings, for 700+ files, ... B. An easy-to-use collaboration tool!. May 5 zip. zip This is an easy way to decrypt Ozip (Firmware of oppo/realme) to a TWRP ... 403] [ warning][config][plugins][security] Generating a random key for& This ... and improvements for A/B Model TWRP name Author TWRP type File size ... Convertio — advanced online tool that solving any problems with any files.. This feature will not be available if the Advanced Chat Encryption setting is enabled. ... in group B. Similarly, they can restrict users from using certain meeting functions ... or assigning panelists to webinars in the web portal, users can search their ... The display name is used when the room name is too long to properly show.. SamyCHAN is your channel list editor for SAMSUNG televisions. All Series (D, E, F, H, J, K) ✓ web based ✓ channel sorting ✓ renaming ✓ favorites.. Crestron, the Crestron logo, 3-Series, 3-Series Control System, Crestron Studio, Crestron ... When web pages are stored in external memory, the pages reside in the ... Enter the following search parameters for the device (required only if ... DHCP (dynamic host configuration protocol) is enabled by default for 3-Series.. Although you may be able to access site content on Internet Explorer 8, your ... System with Scheduling Ademco Vista Series Honeywell 6180 (DPS-8) Machine Emulator v. ... Devices management, auto search configuration and status monitoring. ... B. Find the cheap Honeywell Mywebtech Login, Find the best Honeywell .... Please

enter your wireless router model name in the search field on the ... b. Click the network icon and enter the Internet settings page. c.. Use our templates instead, they have all the right settings to make Visio much easier. ... downloads, Visio stencils, product images, and community content. zip files. ... networking, stencil, switch, visio icon | Icon search New VMware Icons Visio ... 1(1a) • Cisco UCS B Series 2 Chassis (4xB200M2, 4xB250M2) • Cisco UCS C .... Clinical Research Coordinator Education. Neuroscience and Quantitative Economics, Smith College, 2020 Contact Info. MGH 55 Fruit St. Web server (hardware .... Try the following connection options in iSpy or Agent to connect to your Ipc IP camera. ... Start typing in the "Make" box to find your camera. ... 2006w, B1, B-Series, IPC-2007W, Other, FFMPEG, http:// ... NetworkIntelligent Network CubeIntellinetIntellioIntellsecInterlogixInternaInternalInternet EyeInternoIntervisionIntexInvidIo .... If this is the camera information you need, please click the download button below, you will get a ZIP file, which contains tools, PC client, player software and .... b. Boot up your system & press "delete" key to enter BIOS screen to double confirm ... and download it from MSI web site: www.msi.com ); Extract the BIOS-zip file .... Site Kit is a one-stop solution for WordPress users to use everything Google has to offer to make them successful on the web. ... Search Console: Understand how Google Search discovers and displays ... Tag Manager: Use Site Kit to easily set up Tag Manager- no code editing required. ... Then, set up A/B tests in Optimize.. B Series Firmware User Manual ... Camera Options on Fisheye Cameras . ... The quickest way to discover the cameras on the network is to use the network search feature, built into the ... Right click on the Internet Protocol Version 4 and select Properties. 4. ... http://www.sunrayimage.com/download/YUVTools\_3.0\_trial.zip.. The second season of the Black Clover anime TV series was directed by Tatsuya Yoshihara and produced by Pierrot. Our Services. zip on bitbucket, 2018-04-19: update to latest Clover svn (4444) ... Find posts, topics, and users Search Search. Fire up ... Depending on your Clover settings, QuickBooks Online settings or the .... You should be able to use unzip's -d option to set an alternate directory for the archive contents. unzip -d a a.zip unzip -d b b.zip. and so on.. FOS 8.x Firmware for HP B-Series Fibre Channel Switches. By downloading, you agree to the terms and conditions of the Hewlett Packard Enterprise Software .... SnapTube es una aplicacin que te permite descargar Netflix es un servicio que ofrece pelculas y series Facebook es la red social ms popular de Internet.. 2000 Mazda B-Series 4WD Truck ... Type in a zip code, or share your location to find vehicles near you. ... Online Shopping Tools in Mandan, ND ... payment, we'll go over all your options to get you the right price and terms for your budget.. Use the Data Navigator to find data and information products for: ... publicly available data sets by geography, health care setting, and document types. ... 2012 and contains 100% final-action physician/supplier Part B non-institutional line items for ... Web policiesopens in new window · Plain languageopens in new window .... Search the world's information, including webpages, images, videos and more. You'll ... A wide variety of fta set top box options are available to you, such as 4k, 1920 x 1080. We would like to show you a description here but the site won't allow us. ... Internet Protocol television (IPTV) is the delivery of television content over .... This manual provides documentation for the following ... To search for software updates for your product, go to the Keysight ... A.12.2x Firmware – Release B Series FieldFox ... If you do not have access to the Internet, please contact your Keysight field engineer. ... Importing a .zip File to the FieldFox .. Customer Service. How to find model name / serial number. Online Support. To check the status of existing tickets, please login esupport.gigabyte.com · Contact.. download. downloads.download(options: DownloadOptions, callback: function). erase ... show. downloads.show(downloadId: number). showDefaultFolder ... May be passed directly to the Date constructor: chrome.downloads.search({}, ... web.dev · Web Fundamentals · Case studies · DevWeb Content Firehose · Podcasts.. Please enter a valid ZIP Code. ... Apply for credit; Do your paperwork online or remotely; Test drives that come to you ... Use the Blue Link app or voice commands to search for destinations. ... If you're within a one-mile radius of your Hyundai, Blue Link can show you exactly where ... Set up is easy with these helpful guides.. IP2000, Device Config Tool, Device Config Tool with manuals.zip, 6.2 MB. H Series ... B Series, CMS, CMS20120911173233-1.8.6.0.zip, 11.91 MB. B Series, B- .... When you launch MultiQC, it recursively searches through any provided file paths and finds files that it recognises. ... curl -LOk https://github.com/ewels/MultiQC/archive/master.zip unzip ... --title "My amazing report" -b "This was made with docker" ... each column, plus options to show/hide and change the order of columns.. Search. Join · Sign-In · Stuck at home? Enjoy free courses, on us → ... You may have run across Pandas' rich options and settings system before. ... that you have some raw city/state/ZIP data as a single field within a Pandas Series. ... NaN NaT >>> df.dtypes a int64 b float64 c float64 d datetime64[ns] dtype: object .... The software provides efficient device management, Dahuasecurity. zip General Smart PSS. ... PC users also have the option of installing E-Series DVR / NVR / IP Camera ... View online or download Dahua SMART PSS User Manual Security Camera ... B) SmartPSS support talk to the remote channel of NVR, HCVR, etc.. Explore services, Internet, TV, Homelife, Phone ... Turn search parties into watch parties ... Just say the word to pull up a show, app or movie. ... Help is just a click away with shortcut buttons to the Help menu, Accessibility settings and Sports app. ... While the Guide is up, press the B button to show a video window of what .... Enhancing the academic experience of the UT Knoxville campus with essential library services and spaces for study, research, and teaching.. Visit Biltmore, America's Largest Home, built by George Vanderbilt. Explore the 8000-acre estate in the Blue Ridge Mountains of Asheville, NC.. Search for faculty, staff or students ... With smaller classroom settings and professors who know your name, NKU prepares you for the ... Get a glimpse of NKU life, highlight your student organizations or show-off your Norse spirit. ... Be a part of the Norse experience online by staying connected through NKU social media.. Jul 13, 2020 · In

advance settings: If you have a ZLT P25 modem, you can see a router setting. ... ZTE B SERIES. london 00c. ... for that model and they do not seem to have any support web pages. ... M-Search [2][2] [TLR Racing] ([2][2][2][2][2][2] 1/8 8IGHT-X. 2 External antenna. ... 05\_320\_bt1886\_2. zip Driver Size: 9.. ... just frequently asked ones. Search by Keyword. Getting Started. Plans & Services. Device Compatibility. Account Management. International. Promotions. b .... Use our finder to lookup ZIP codes by city, address, state, county, or area code ... Type in the first and second ZIP Code then click the Show button. ... ezyZip is a free zip and unzip online file compression tool that lets you zip files into an archive. ... A: Address: Address only (no ZIP code) B: International "A" Address only (no .... The Falcons have a 16-0 record to start the season, breaking a mark that has stood ... The "Beyond The Dream" event series focuses on the different cultures ... B Bachelors O Online F Firelands. Filter by Interest plus. View: close. Your search query ... Teach young children with & without disabilities in the inclusive settings of .... Setting up your tracker on your PC (Windows 8.1 and below) . ... preferences. To find more information, tips, and troubleshooting, please browse our ... device version of your Zip will appear on the display, followed by a series of smiley faces, which are ... The computer is powered on, awake, and connected to the Internet.. MNRAS publishes the results of original research in astronomy and ... Authors may also submit 3D models for online publication as part of the ... editors, list any companion papers or earlier papers in the same series etc. ... All the source files should be combined into a single .zip or .tar.gz archive ... (2000a,b) show that.... Load the appropriate firmware · Assign IP & other network specific addresses · Load custom web pages · Enable webbased configuration of the device server · Ping .... Download (zip 32bit) ... Download (zip 64bit) ... Video SDK: Recording Search ... Learn how to reserve a Bosch IP camera and how to connect to the online test ... Integrate Bosch B Series, G Series control panels into your application ... A cookie that stores your current privacy settings is also set (selection cookie). With the .... Liberty University has over 600 degrees at the bachelor's master's, or doctoral level. Study at our beautiful campus in central Virginia or online from anywhere in .... B.3.1 Setting paper size; B.3.2 Setting the browsers; B.3.3 Compilation flags; B.3.4 ... if the intention is to install a CRAN package and internet access is available. ... zip up an installation on another OS and install from that zip file on Windows. ... include compiled code are tied to a particular series (e.g. R 4.0.x or 3.6.x) of R.. PDM 16 can be installed in either B Series or Legacy APx audio analyzers (in the latter case, ... A single sheet description of APx Electro-Acoustic software options, including ... NET version 4.5 installed, and are not connected to the Internet, download the full ... APx Output Impedance Measurement Utility Zip 1.0 (123.03 MB) .... Use this guide to find words commonly used in the library. ... to introduce you to words/terminology commonly used in an academic library setting. ... B. Bibliography: "A list containing citations to the resources used in writing a ... Browser: "A software program that enables users to access Internet resources.. Patients at Mass General have access to a vast network of physicians, nearly all of whom are Harvard Medical School faculty and many of whom are leaders .... SET UP YOUR. WALLY ... B Determine the cable you are using to receive audio/visual ... other settings will be restored ... If your Wally is not connected to the Internet, skip to step 9E. A Use your ... remote control to enter your ZIP. Code. B Use ... To find the nearest UPS dropoff location ... show, where DISH experts walk you .... Visit our contact page to review all your options. CONTACT US. Ask the Community. Browse answers, ask questions and get solutions from other Samsung .... truck delivery zip drop down. Your ZIP Code helps us to provide the most up-to-date product and .... Search. We have over 120 degrees and programs. Find one that ignites your passion. ... Racial reckoning is theme of series that invites veterans, civilians to share experiences. ... Joe B. Hall built a legendary career on a Regis foundation. ... Offering on-campus and online programs in business, computer science, .... Printer Setting Tool. Last modified Dec 1, 2020. These Setting tools are only for use with TEC PRINTERS. Toshiba Tec and its ... B-EX4 Series B-EX6 Series, Built-in tuner support and business-friendly features are packed into an elegantly slender frame. In hospital, business and retail settings, the 4T-B series displays .... Takes all B-series blades; Holder telescopes from 1/2 to 5 in; Handle has storage compartment for spare blades; Blade can be inserted at 90 deg for deburring .... Your Nest thermostat will show you different options in your settings menu based on the type of system you have and the wires that you have attached. A Catholic, liberal arts college, Saint Joseph's College is founded on a foundation of faith and academic excellence.. Choose PBSC if you want a complete educational, cultural and social experience. Whatever your interests, you'll find a group, activity or program that appeals to .... Still, you will want a place for learners to find and take content. Veracity ... Like Agents, you can show a search form by clicking the expand button. This will .... VGG Image Annotator is a simple and standalone manual annotation software for ... via-2.0.11.zip: includes the VIA application (~400KB) and its demo ... Online copy: via-1.0.6.html, via-1.0.6\_demo.html; Older releases: 0.1b | 1.0.0 | 1.0.1 ... at International Series of Online Research Software Events (SORSE) on Nov.. Browse thousands of plants on Monrovia's online plant catalog. Find your favorite plants ... Set Zip to See Prices. Add to Wish List Add to .... Step 3: Use Config Tool to find the camera and change your camera's ip address ... B) Double click to run the setup file and you may get prompted by a ... IP address of the device is incorrect, this section will show you how to .... NMC Cat offers the 6.8-22 kVA SA Lvl1, Lvl2 & Lvl3 (B Series) attachment for sale. Learn more and view product specs. Request a quote online today! ... Developed through continuing research and development by our specialist engineers, ... Options. Cat® yellow or white paint; Integral dual wall fuel tank base for total fluid .... by CW Tan · 2016 · Cited by 113 — (8) Recommended oral antibiotic options include fluoroquinolones, ... UTIs with the following characteristics:(3) (a) severe symptoms; (b) failed medical therapy ... 6aa8f1186b